## **ECE160: Foundations of Computer Engineering I Homework #4 Solution (Spring 2023) (55 points) Dr. Liudong Xing**

**1.** Convert the following *while* loop into a *for* loop. And into a *do-while* loop:

```
x=3:
while (x < 17){ 
         printf("%d\n",x);
         x++;
}
```
Solution: (**7.5 points each, 15 points in total**)

/\*for loop\*/

```
for(x = 3; x < 17; x++)
{ 
        printf("%d\n",x);
}
```

```
/*do…while loop*/ 
x = 3;
do 
{ 
        printf("%d\n",x);
         x++;
} while(x < 17);
```
**2.** Evaluate the value of the following expressions: (**5 points each, 10 points in total**)

floor(3.76\*10+0.5)/10+pow(2.0, 3.0)\*ceil(-2.3) = 3.8-16= -12.2

floor(ceil(10.7)-fabs(-2.0)+floor(-7.0))+sqrt(16) =  $2+4 = 6$ 

**3.** Modify the program in the random number generation example in Lecture #17 (Slide 11) so that the program generates three random numbers in the range  $70 \sim 130$ .

**Solution:** (**10 points**)

```
#include "stdlib.h"
#include "stdio.h"
#include "time.h"
void main(void)
```

```
{ 
       int myrand1;
       int myrand2;
       int myrand3;
       srand(time(NULL));
      myrand1 = rand() % 61 + 70;myrand2 = rand() % 61 + 70;myrand3 = rand() % 61 + 70;printf("The numbers are %d %d %d\n", myrand1, myrand2, myrand3);
}
```
## **Testing:**

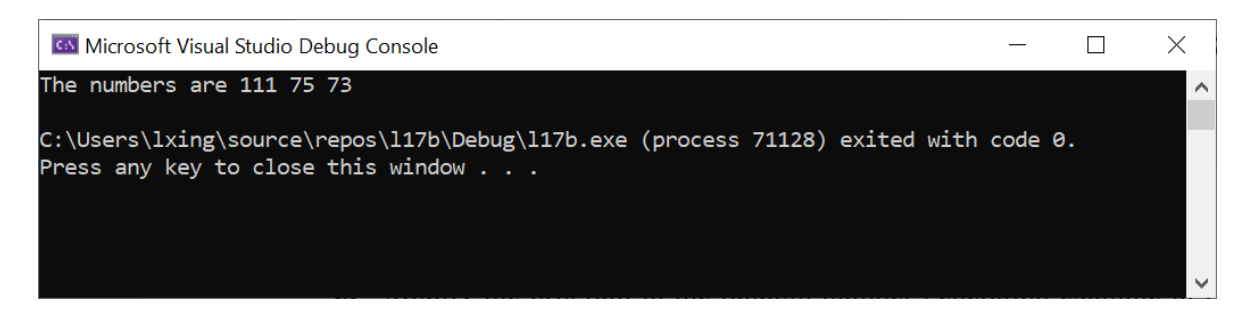

**4.** Write a program that input an integer number *n* from the keyboard and print out the series of Fibonacci numbers from  $F_0$  to  $F_n$ . Note  $F_0=0$ ,  $F_1=1$  are base cases. Each number in the rest of the series is the sum of two preceding ones.

For example, if you input 4 from the keyboard, then  $0, 1, 1, 2, 3$  (corresponding to  $F_0, F_1, F_2, F_3, F_4$ , respectively) should be printed out on the screen; if  $n=6$ , then  $0, 1, 1, 2, 3, 5, 8$  should be printed out on the screen.

You are required to generate each Fibonacci number in a recursive function defined by you (Refer to Lecture#17 Exercise on Slide 32) and call the function in the main().

## **Solution:** (**20 points**)

}

```
#include "stdio.h"
long fib(long n);
void main(void) 
{ 
       int n;
       long f;
       int i = 0; /*control variable*/
       printf("Enter an integer number \n");
       scanf_s("%d", &n);
       for (i = 0; i \le n; i++) { 
              f = fib(i); printf("%ld,", f);
 } 
       printf("\n");
```

```
long fib(long n) 
{ 
       if ((n == 0) || (n == 1)) return n; 
       return(fib(n - 1) + fib(n - 2));}
```
**Testing:**

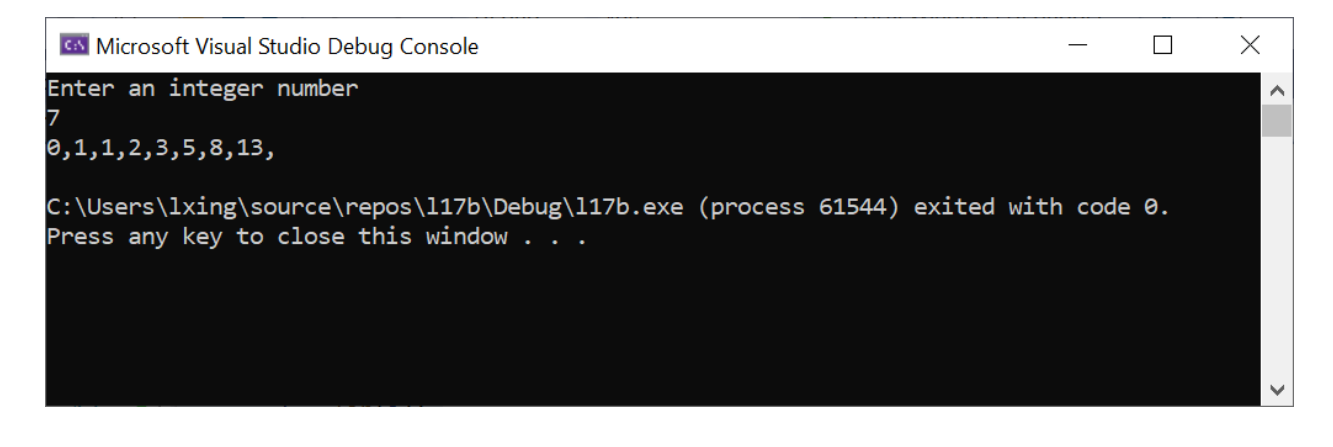